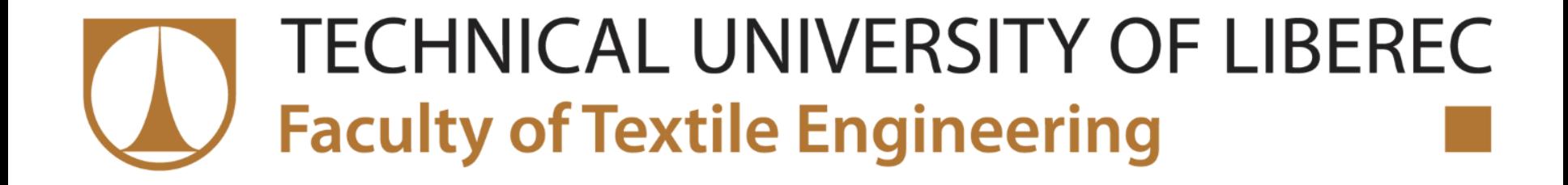

# **HELICAL MODEL OF YARN**

**Number of fibres Yarn retraction**

**Ing. Iva Mertová, Ph.D. / Department of technologies and structures**

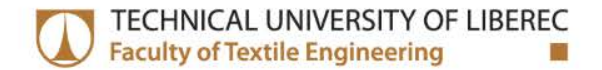

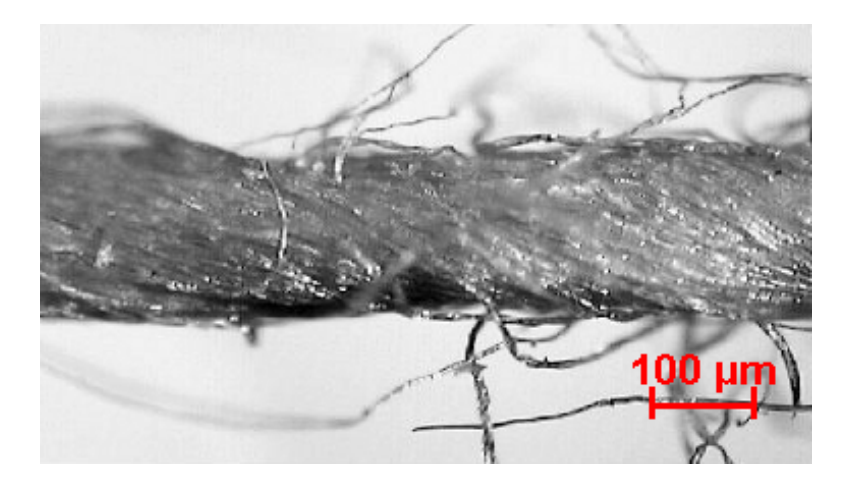

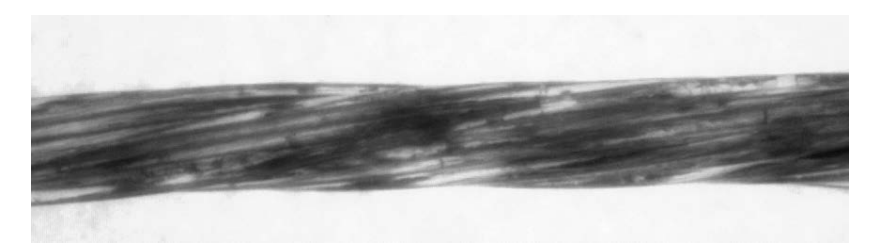

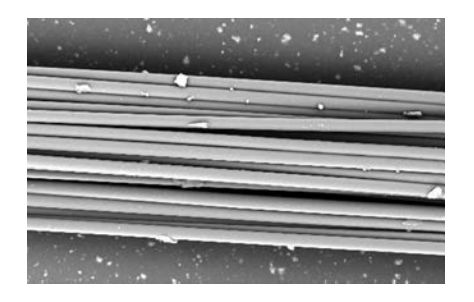

#### **Multifilament yarn**

#### **Ring Spun Yarn**

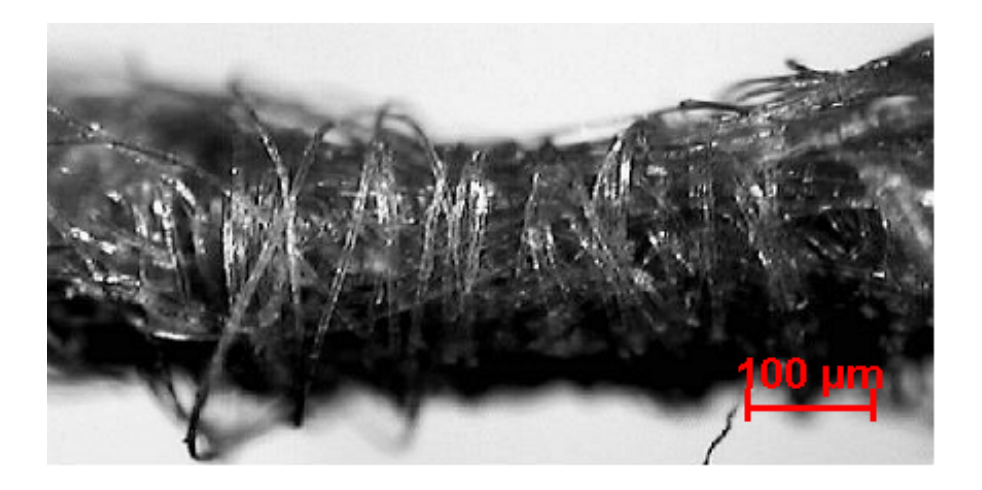

**Rotor Spun Yarn**

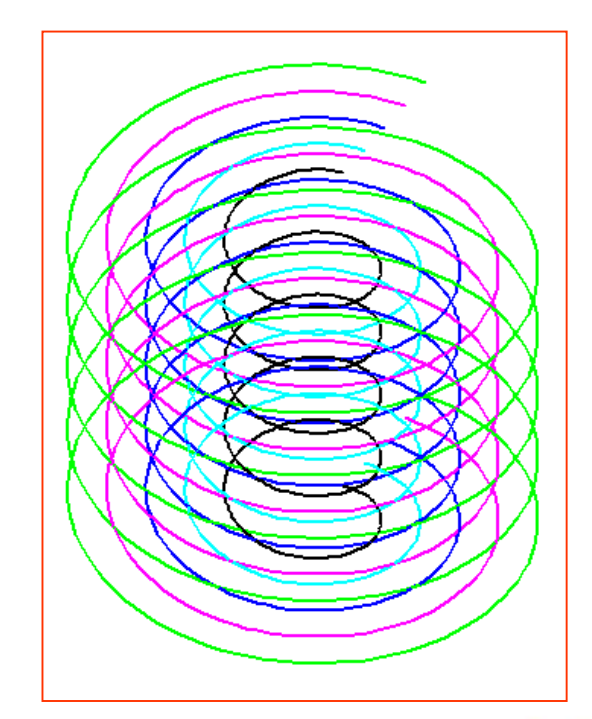

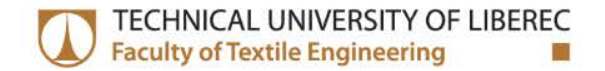

#### **Helical model – basic relations**

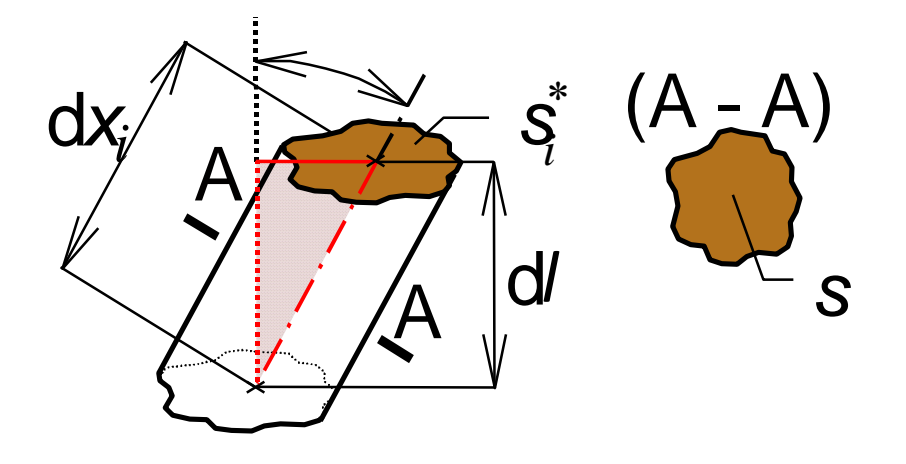

$$
s^* = \frac{s}{\cos \beta}
$$

$$
s^*=s\sqrt{1+\left(2\pi rZ\right)^2}
$$

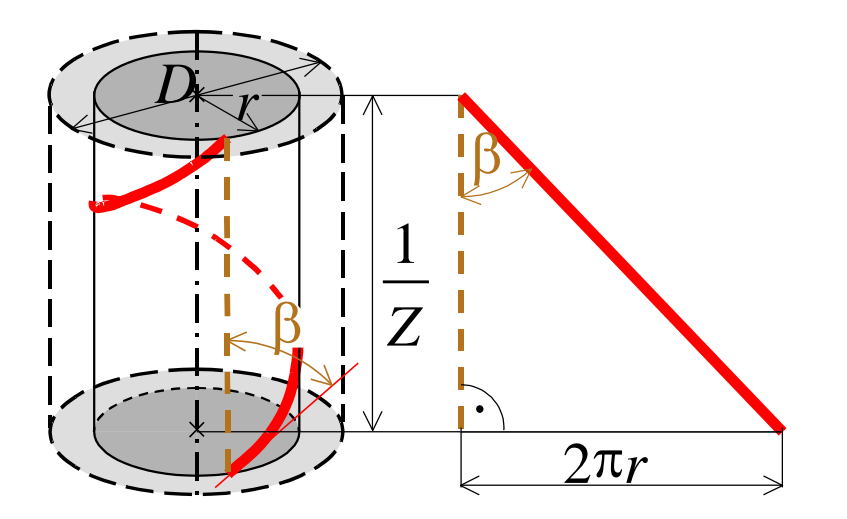

$$
t g\beta = 2\pi r Z
$$

### **Number of fibers in cross section**

$$
n = \tau \cdot k_n
$$

$$
n = \frac{2\tau}{\left(\pi DZ\right)^2} \left[\sqrt{1 + \left(\pi DZ\right)^2} - 1\right]
$$

$$
k_n = \frac{s}{s^*} \quad k_n = \frac{2\cos\beta_D}{1 + \cos\beta_D}
$$

$$
k_n = \frac{2}{(\pi DZ)^2} \left[ \sqrt{1 + (\pi DZ)^2} - 1 \right]
$$

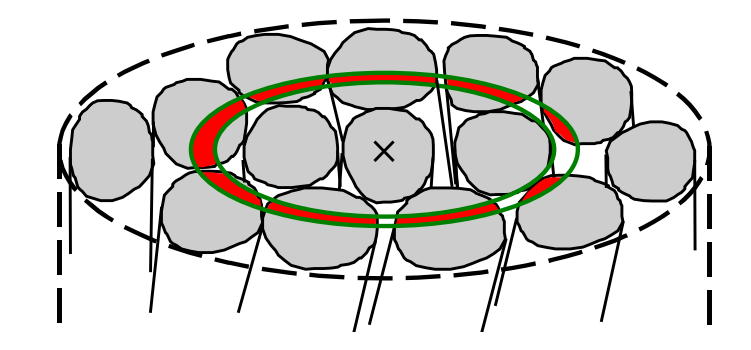

## **Yarn retraction**

$$
\delta = 1 - k_n
$$

$$
\delta = \frac{\sqrt{1 + (\pi D Z)^2} - 1}{\sqrt{1 + (\pi D Z)^2} + 1}
$$

$$
\delta = \frac{1 - \cos \beta_D}{1 + \cos \beta_D} \left[ \delta = \text{tg}^2 \frac{\beta_D}{2} \right]
$$

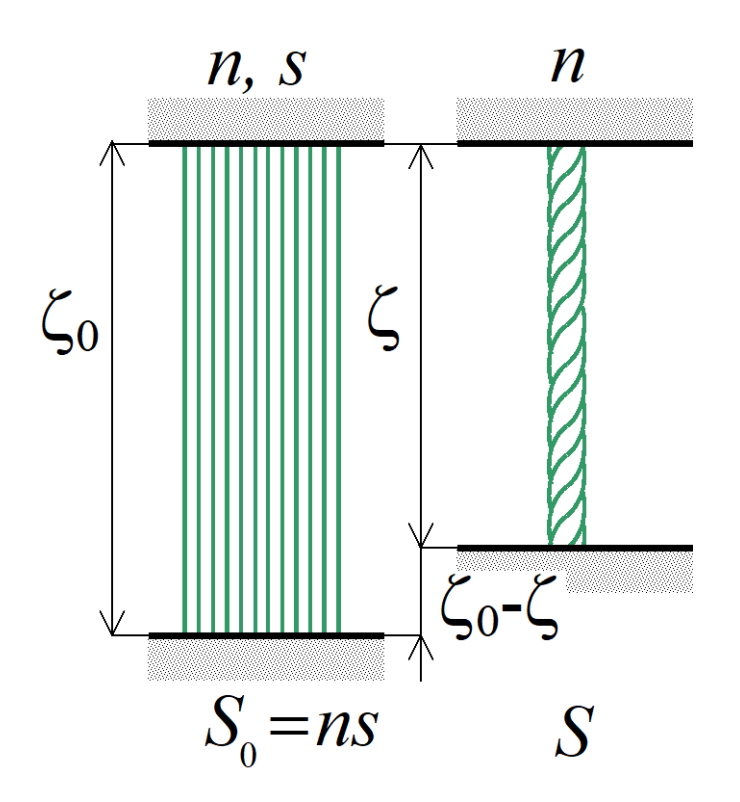

Starting yarn count Latent yarn twist Latent twist coeff.

$$
\boxed{\mathcal{T}_0 = \mathcal{T}\left(1-\delta\right)} \quad \boxed{Z_0 = Z\left(1-\delta\right)} \quad \boxed{\alpha_0 = \alpha \left(1-\delta\right)^{3/2}}
$$

## **Task 1**

Calculate number of fibers n, coefficient kn and yarn retraction. The parameters are given: T = 29.5 tex, t = 0.16 tex,  $\rho$  = 1520 kgm<sup>-3</sup>, D = 0.23 mm,  $\mu$  = 0.457,  $Z = 712$  m<sup>-1</sup>.

# **Task 2**

Calculate coefficient kn of cotton carded spun yarn with parameters:  $T = 35.5$  tex, D = 0.26 mm, Z = 635 m<sup>-1</sup>.

## **Task 3**

Calculate coefficient kn and number of fibers of cotton combed spun yarn with parameters:  $T = 20$  tex,  $t = 0.15$  tex,  $\beta_{D} = 25^{\circ}$ .

#### **Task 4**

Calculate number of fibers n. The parameters are given:  $T = 25$  tex,  $t = 0.17$ tex,  $Z = 792/m$ ,  $\mu = 0.47$ .

### **Task 5**

Let's assume helical assembly of fibers in yarn. Calculate radial progress of angle *β* . Parameters of yarn and fibers in yarn:

- $D = 200$  mm,
- $Z = 900$  m<sup>-1</sup>,
- $T = 20$  tex,
- $t = 0,16$  tex.

What value has slope angle of surface fibers?

Further calculate parameter  $k_n$ [-], number of fibers  $n[-]$ , retraction  $\delta$  [%], latent twist  $Z_0[m^{-1}]$ , latent Koechlin's twist coefficient  $\alpha_0$ [m<sup>-1</sup>ktex<sup>1/2</sup>] and fineness of fiber bundle before twisting into the yarn  $T_0$ [tex].

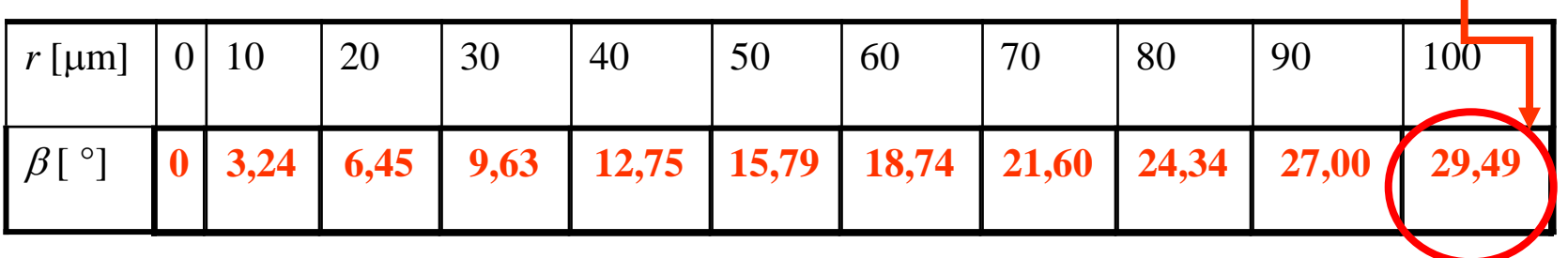

 $n = k_n \tau$ 

For helical model:

$$
n = \frac{2\tau}{\left(\pi D Z\right)^2} \left[\sqrt{1 + \left(\pi D Z\right)^2} - 1\right] = 116
$$
  

$$
k_n = \frac{2}{\left(\pi D Z\right)^2} \left[\sqrt{1 + \left(\pi D Z\right)^2} - 1\right]
$$

$$
= 0.93
$$

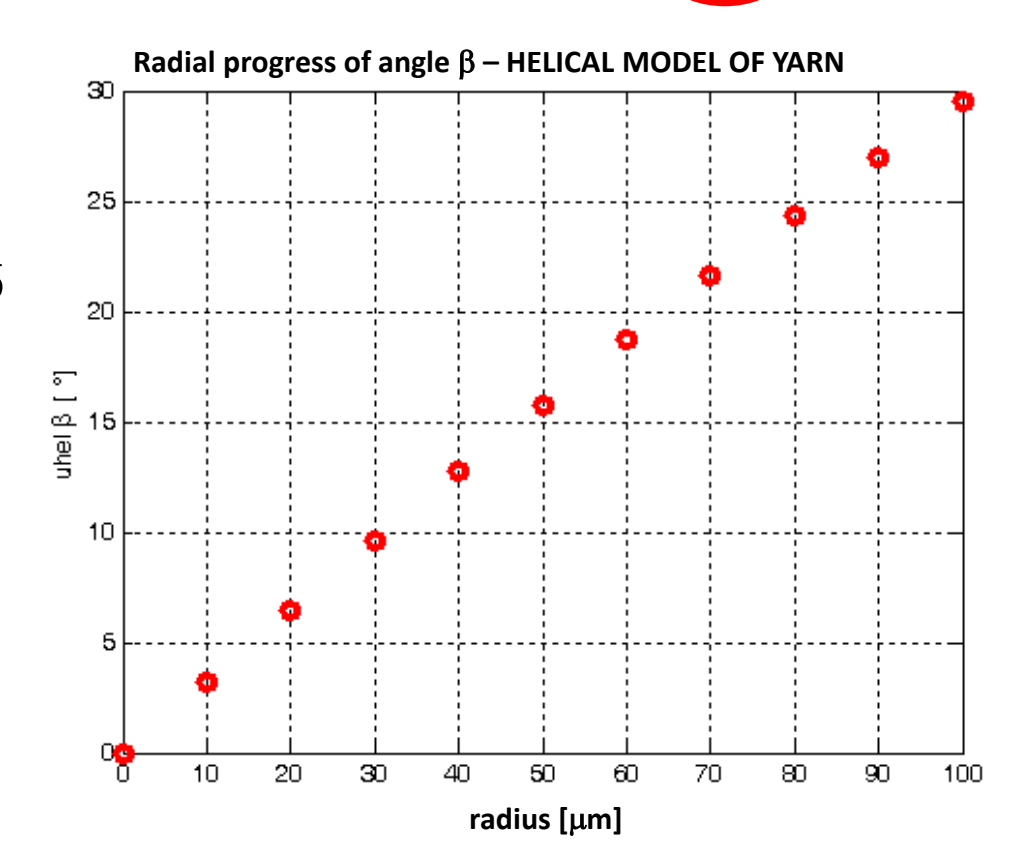

 $\beta$ <sub>D</sub>

$$
\delta = 1 - k_n = 0,07 = 7\%
$$
  
\n
$$
T_0 = T(1 - \delta) = 18,6 \text{ tex}
$$
  
\n
$$
Z_0 = Z(1 - \delta) = 837 \text{ m}^{-1}
$$
  
\n
$$
\alpha_0 = Z_0 \sqrt{T_0} = 114,15 \text{ kter}^{1/2} \text{m}^{-1}
$$

For repetition

$$
\alpha_0
$$
[ktex<sup>1/2</sup>m<sup>-1</sup>] =  $Z_0$ [m<sup>-1</sup>]( $T_0$ [tex])<sup>1/2</sup>10<sup>-3/2</sup>]